# **CORRIGE projecteur Imove**

- **Q2** / Déterminer le déplacement angulaire minimal θ<sub>min</sub> du rotor moteur.  $\theta_{\text{min}} = 360 / 4000 \text{ soit} \approx 0.09^{\circ} \rightarrow 0.00157 \text{ rad}$
- **Q3 /** Rechercher le rapport de réduction pour l'axe PAN. Rapport  $r = Z_{\text{om}} / Z_{\text{pr}}$  soit 16 / 90
- **Q4 /** En déduire l'angle minimal α<sub>min</sub> balayé par le faisceau.  $\alpha_{\text{min}} = r \times \theta_{\text{min}}$  soit (16/90)  $\times$  0,09°  $\approx$  0,016°  $\rightarrow$  0,000279 rad
- Q5 / Déterminer le déplacement minimal L<sub>min</sub> de l'extrémité du faisceau.  $I_{min} = d_{max} \times \alpha_{min}$  soit 6000  $\times$  0,000044  $\approx$  1,68 mm

**Q6-7 /** Déterminer expérimentalement l'angle réel effectué par l'axe PAN lors de la rotation d'un pas du moteur. Apporter un commentaire sur la fluidité du déplacement.

## **Protocole à respecter afin d'être le plus précis possible :**

- Projeter le faisceau lumineux sur une surface située à une distance connue du projecteur. (Exemple : 3 m)
- Mesurer la variation de déplacement de l'extrémité du faisceau lors d'une incrémentation de 0 à 255 de l'axe micro PAN. (résultat : 114 mm)
- En déduire le déplacement correspondant pour une surface de projection située à 6 m. (résultat : 228 mm)
- Déterminer le déplacement pour une rotation de un pas de l'axe moteur (augmentation de 2 de la valeur micro PAN) (résultat : 0,89 x 2 = 1,78 mm)

Conclusion :  $I_{min}$  < 1cm : le cahier des charges est donc respecté, le déplacement de faisceau lumineux s'effectue avec une très bonne fluidité.

- **Q8 /** Indiquer la limite de déplacement maximale atteinte par le concurrent ainsi que par le projecteur Imove. Amplitude PAN du concurrent : 570°.
- **Q9 /** A l'aide du logiciel « Easy Stand Alone », en commande manuelle, mettre en place un protocole permettant de définir l'angle maximum effectué par le système. Déterminer cet angle et comparer la valeur mesurée à la valeur annoncée par le fabricant.

On constate que la rotation maximale de l'axe PAN est différente en « mode piloté » et en « mode libre » :

#### **Protocole de mesure de l'angle en « mode libre »**

- Mettre la tête du projecteur en butée.
- Tracer un trait (correspondant à la position de la tête) sur la base du projecteur.
- Tourner le projecteur manuellement jusqu'à atteindre l'autre butée.
- Retracer un trait de la même façon que précédemment.
- Mesurer l'angle (résultat : 630 °)

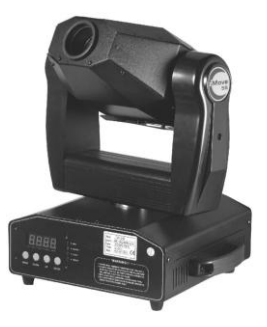

# **CORRIGE projecteur Imove**

## **Protocole de mesure de l'angle en « mode piloté »**

- Faire tourner l'axe PAN d'un tour (360°) à l'aide du curseur logiciel.
- Relever la variation décimale du curseur (résultat : variation de 0 à 170)
- Définir l'angle correspondant à une variation totale du curseur à savoir de 0 à 255 (résultat :  $630^\circ \rightarrow 1,75$  tours)

**Q10-11 /** Tracer page 5/7, les positions limites du plot d'entraînement équivalentes à celles du constructeur concurrent. Tracer les nouvelles positions des butées B0 et B1.

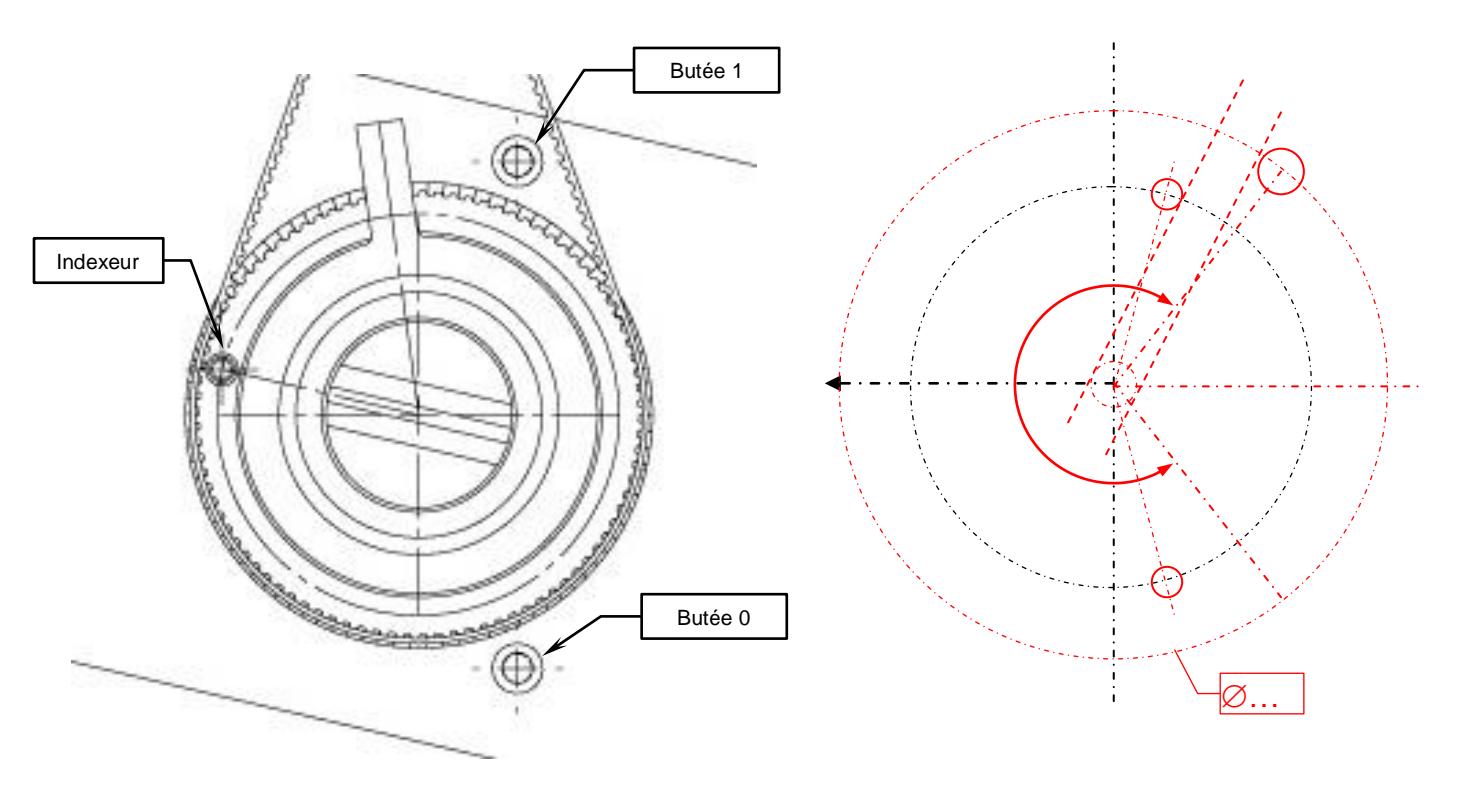